Quarterly News on **Adagio** 

Volume 18 Issue 2

# **In Case You Missed It: AOC 2019 Recap**

**In case you missed it, the Adagio Opportunity Conference is Softrak's premier event designed to provide a learning and sharing experience for Adagio clients, channel and developer partners.** 

Every year, Softrak's clients and partners come together to learn the latest updates from Adagio Accounting and the latest technology affecting the accounting industry from experts in their field. This year's conference was held in Ottawa, Canada in May. Here are some of the developers that presented at AOC 2019:

### **Dakota Software**

Dakota Software has an excellent reputation for delivering quality Adagio add on products and support. Their best known product is the Adagio Tookit. During the normal course of business, accounting data can become cluttered, unwieldy, and less user-friendly. Customer and vendor numbers can be accidentally repeated, company consolidations can wreak havoc with a chart of accounts, and inventory item lists can become long, repetitive, and less relevant. The Toolkit for Adagio is a collection of utilities essential for Adagio users who wish to maintain their data in an orderly fashion.

Dakota's latest offering is Mobile Orders for Adagio. Mobile Orders for Adagio pairs with ePortal to allow salespeople to collect and send orders from the field using their iPads or iPhones.

Find out more at **www.dakotasoftware.com.**

### **APS Payments**

APS Payments is the credit card processor of choice for Adagio Accounting. With their connections to multiple different industries, they have become the endorsed merchant solutions provider for many restaurant, hospitality, and software companies.

APS Payments enables online credit card processing and storage in Receivables, Invoices and OrderEntry. Customer credit card information is automatically uploaded and vaulted to APS Payments to allow multiple credit cards on file and automatic pre-authorization, capture, sale, void and credit transactions to be processed with minimal operator intervention.

**e Score**

If you take credit card payments on a one-time or recurring basis for rent, membership dues or customer invoice settlement, Adagio Payments will save you hours of manual processing a month while maintaining full PCI-DSS compliance for your organization.

Find out more at **www.apspayments.com**.

### **North49**

North49 is the publisher of Webtelligence, a fully integrated ecommerce solution for Adagio that offers two-way integration from the web to Adagio allowing you to implement a web store, customer portal, or mobile sales portal to better serve your customers and make your staff more productive.

With Webtelligence your most important information is secured and organized in Adagio. There is no need to re-key anything. Orders flow automatically to Adagio, items display automatically in your web store. The two behave as a single system with one source of data.

Find out more at **www.north49.com.**

### **SoftCay**

SoftCay's easy to use Fixed Assets for Adagio is a complete asset management system. Its built-in records management is ideal for any organization with critical record-keeping needs such as maintenance and inspection records.

SoftCay's Payables Approvals Workflow for Adagio was new for AOC 2019. It enables Adagio users to easily configure simple or complex workflows for electronic approval of invoices by key persons before posting to AP, and also manages payments approvals.

**AOC is a great opportunity to meet these developers, fellow users, and of course Adagio consultants like us! Plan now to attend AOC 2020 from May 26 to 28 at the JW Marriott Golf & Spa Resort in Summerlin, Nevada.** 

# **Softrak Purchase**

It's an exciting time for Softrak! At AOC they announced that on May 1st, 2019, an agreement was concluded between the shareholders of Softrak and a US software development company whose holdings include Archarina and Vendor Team Services, transferring ownership of Softrak from the founding shareholders.

Adagio is the only accounting software in their portfolio, which means that Adagio will get the attention and resources it needs. We expect that you will see nothing but improvements in Adagio and in Softrak's ability to better serve you.

### Brought to you by...

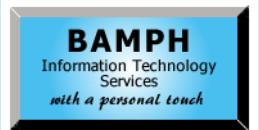

BAMPH Consulting Services 29 Microsoft Drive, Elizabeth Park Christ Church BB15092 Barbados<br>Cell: (246) 230-5277 Cell: (246) 230-5277 Tel: (246) 271-0682<br>Fax: (246) 271-0681 (246) 271-0681 Email: PeterB@BAMPH.biz<br>Web: www.BAMPH.biz Web: www.BAMPH.biz

# Buestine Correlly the externe in Boston. The scores are consistent to the externe internal technical Tips (Second Adams Correlly) and the externe internal technical Tips (Second Adams Correlly) and the externe internal tec

# **Bank Rec Deposit Reversal**

**Question: Currently we enter receipts in Bank Rec, which is integrated with AR and GL. If a receipt is entered incorrectly or duplicated and it is reversed, is the AR entry reversed or would that have to be done manually? Would the previously paid invoice become unpaid?**

**Answer:** If you 'reversed' the customer receipt from Bank Reconciliation, then AR transactions would be unaffected, and you would have to manually handle the paid invoices, such as posting an AR cash entry against the invoice(s) with a negative payment amount - provided that the invoices have not been cleared to History.

If you used 'NSF Processing' to reverse the customer receipt, then transactions are created in order to reverse the payment from the customer invoices, even if those invoices are in History. You don't have to generate NSF Fees in order to perform this processing.

So if you want the entry to flow right back through as the original entry did, adjusting AR and GL, you should use the NSF function.

# **Import PO for Sundry Vendor**

**Question: Is it possible to import a PO for a sundry vendor? When I try to set the vendor number as a default, I cannot get to the list of sundry vendors.** 

### **We have a PO of 150 items I am hoping we can import.**

**Answer**: When importing Purchase Orders, the vendor number cannot be set as a Default value - it has to be part of the Import Field Selection list. Whether you are wanting to choose a Sundry or AP vendor, you would get an error attempting to use or save an import template with the vendor number on the Field Defaults tab.

The solution is put the sundry vendor number into the file you want to import.

**You can find more tips like this in the Softrak Technical Support Forum at www. softrak.com through the Client Portal.** 

# **Export Feature Greyed Out**

**Question: When I go to export Account Reallocations, that feature is now greyed out on my screen. I don't remember what I did to get it like this. How can I change it so I can export Account Reallocations again?**

**Answer**: Verify the Security settings - File - Security Group Setup. Select your Security Group and make sure that Import/Export options are enabled for Reallocations.

# **Importing A Budget**

**Question: How do I import a budget to Next Year's budget? I put together the budget as a csv file to import, but when I import the budget it updates the current year budget (really last year's budget, after doing a soft year end close), and the budget for the new year stays the same as last year's budget.**

**Answer**: Softrak has a Tell Me How Video on this very topic here: https://youtu.be/VnHXXnIE80E. In fact there are many such videos on their YouTube [Channel](https://www.youtube.com/channel/UCzNt-Rb4v1PSUW-hIbVwO3w) which is definitely worth checking out!

# **Change Description After Posting**

## **Question: Is there an easy way to edit the description of an AR Invoice transaction that has already been posted to the GL?**

We know we can do a negative AR-IN to cancel the transaction and re-enter with the correct description, but I'm hoping there's a cleaner way of doing this.

**Answer:** In the Receivables Company Profile, on the System Options tab, there is an option to 'Allow edit of posted desc or reference'. When this is enabled, you can edit a customer, open the Transaction, and change the reference or description values and save them.

Note that this change will not affect what has already been posted in the GL. You could edit the retrieved GL batch, but if the GL batch was posted then that is not changeable in View GL Transactions.

Or, you could Unpost the batch in the GL, edit the description in the resulting batch, and then re-post the entry.

Adagio is a registered trademark of Softrak Systems Inc. All other trademarks are trademarks of their respective companies.